WIRTH\_Cerebellum

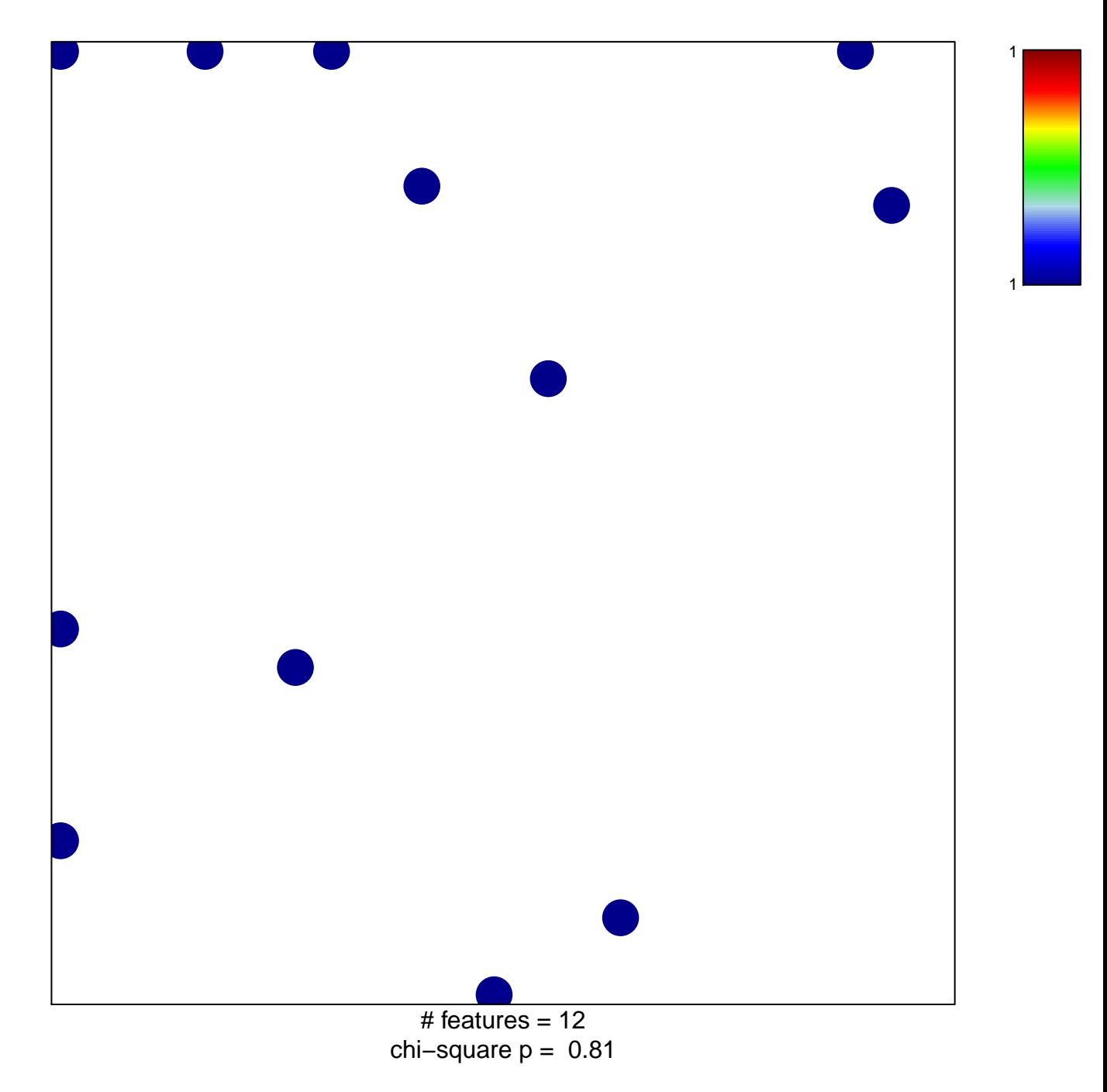

## WIRTH\_Cerebellum

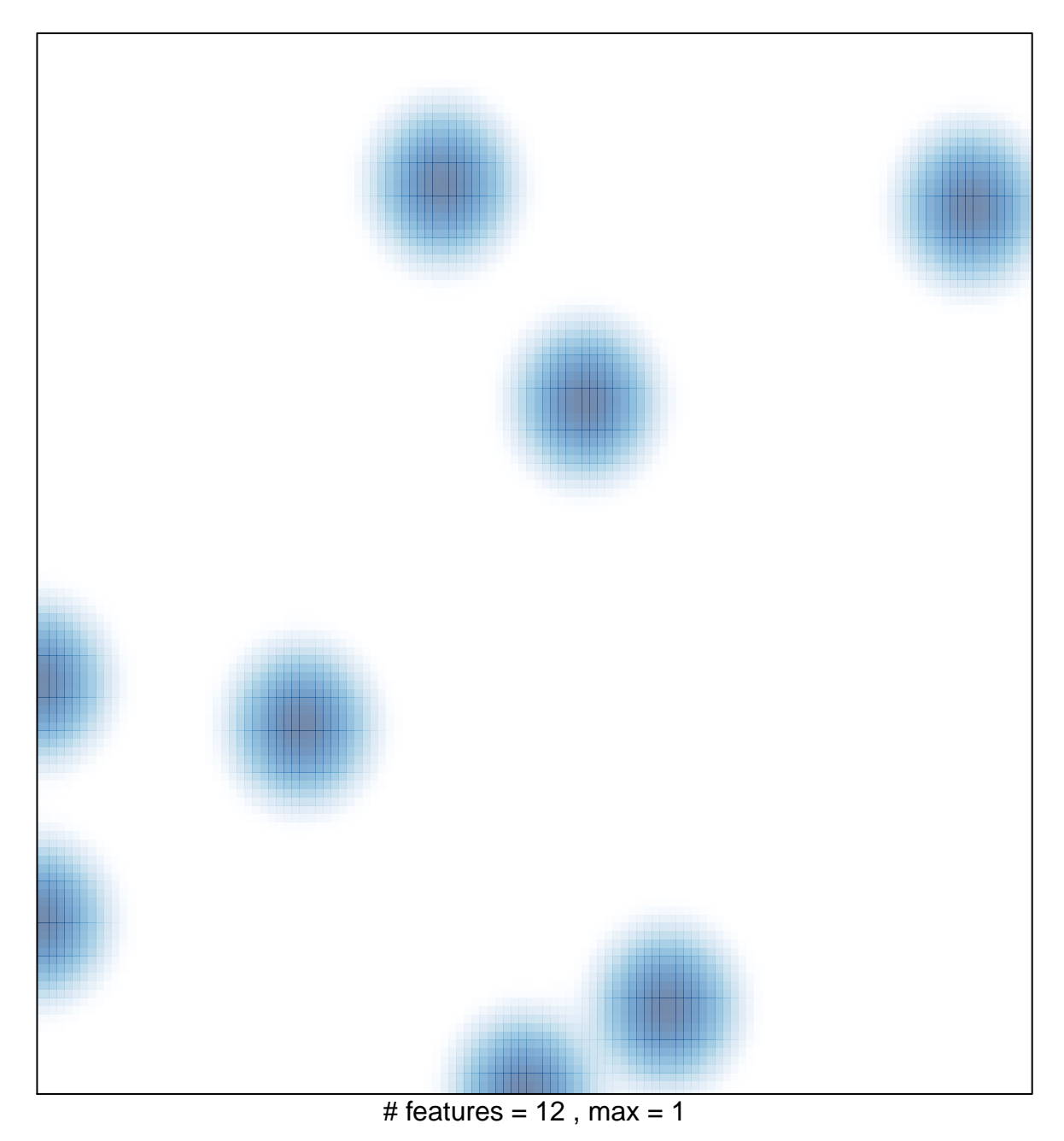